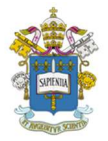

## Programa de Estudos Pós-Graduados em Administração Pontifícia Universidade Católica de São Paulo – PUC-SP

# Visualização de dados com ferramentas de tecnologia, apresentando Qlik, Tableau, Microsoft e Google

Arthur Molino Domenech Mestrando em Administração na PUC-SP São Paulo, agosto de 2018

O entendimento de grandes volumes de dados e suas contextualizações utilizando ferramentas eletrônicas não é algo recente, mas o volume de dados trabalhados e a quantidade de empresas envolvidas vem aumentando. (KIMBALL, ROSS 2013). Nesse contexto surgiram diversas ferramentas, para encurtar a distância entre o volume de dados sempre crescente e os modelos de representação.

Dentro das tecnologias, algumas empresas se especializaram nesse setor, inicialmente trazendo de uma maneira mais simplificada os modelos de organização de dados que existiam no meio acadêmico e dotando eles de um ferramental mais acessível, dessa geração de ferramentas de visualização de dados que iniciam nos anos 90 destacam-se a Qlik e a Tableau.

Hoje ambas mantem a utilização de suas tecnologias de maneira gratuita para pesquisadores, com alguns recursos diminuídos em relações as versões corporativas, pois elas incutem o conceito de exploração de dados pelas representações, as ferramentas dessas empresas permitem a diversas pessoas tenham de uma maneira simples acesso a manipulação e representação de dados, junto com a capacidade de gerar páginas ou relatórios para serem usados em outras ferramentas.

Além dessas ferramentas, gigantes do segmento como Microsoft e Google desenvolveram já nos anos 2010 novas abordagens e tecnologias, com abordagens mais simplificadas e de certo modo que ajudam na descoberta de relações de maneira mais intuitiva.

Neste breve texto pretendo apresentar 5 tecnologias simples, mas que permitem cruzar dados de diferentes fontes, e dessa mistura produzir a instigação para o aprofundamento da pesquisa, junto da indicação dessas ferramentas, deixarei o acesso as páginas das empresas na particular modalidade em que são gratuitos, devendo ao usuário atentar-se as condições de uso da ferramenta, que em geral não permite que você a utilize para fins comerciais e que coloque um agradecimento em caso de publicação.

#### Qlik

A QlikTech International AB é uma empresa fundada na Suécia e posteriormente realocada nos Estados Unidos, sendo sua tecnologia inicial desenvolvida por um grupo de físicos que prestavam serviços de tecnologia para a Tetrapak, sendo o seu principal diferencial na época o motor de busca associativo, que permitia relacionar de maneira mais simples a outros analistas diferentes dados de diferentes fontes. Esse motor foi posteriormente batizado de Qlik Engine e hoje serve de base para diversos produtos (QlikView, Qlik Sense, Qlik NPrinting, Qlik Core).

As duas principais ferramentas aqui são o QlikView e o Qlik Sense, o primeiro o produto mais antigo, mas muito bem equipado com ferramentas de Extração, Transformação e Carregamento (Extraction, Trasfomation and Load – ETL), que permitem ao pesquisador automatizar e conciliar dados. É possível criar rotinas de automação de extração de dados de outros sistemas como o de indicadores do Banco Central (https://www.bcb.gov.br/pt-br/#!/n/feed painel taxas) ou do SIDRA (https://sidra.ibge.gov.br/home/pms/brasil), com ferramentas estatísticas básicas e até alguns modelos de testes (T-Student, Test S, desvios padrões, médias e medianas). Seu ponto negativo é na necessidade do conhecimento razoável de uma lógica de programação procedural para desenvolvimento de cruzamentos mais avançados, todavia a Qlik fornece treinamentos na área de pesquisa acadêmica com custo zero de início (https://www.qlik.com/us/company/academic-program ). Um painel de exemplo é o de epidemiologia que analisa os 100 anos de vacinação nos EUA (https://usd.demo.qlik.com/QvAJAXZfc/opendoc.htm?document=qvdocs%2FEpidemiology%20- Tycho.qvw&host=demo11).

Já o Qlik Sense tenta aproximar o usuário ao entregar uma máquina que além do motor associativo já tem princípios de interpretação de dados (Cognição de máquina, por exemplo, ao lançar suas planilhas de dados do Excel na ferramenta ele analisa os conteúdos e propões relações, e já neste produto eles introduzem a possibilidade de tratar os dados com cálculos geográficos básicos e mapas. Um dos exemplos do site ajuda a entender o poder dessa ferramenta é o de crimes no Reino Unido (https://sense-demo.qlik.com/sense/app/fa0fb517- 24d0-4bee-a82f-1ce5d8a7e614/sheet/RdNJGuG/state/analysis)

#### **Tableau**

Tableau é uma empresa de tecnologia focada na visualização de dados, em criar gráficos harmoniosos e simples de serem acessados, principalmente na construção de histórias visuais. Esta empresa original dos EUA teve seu início por alunos do departamento de Ciências Computacionais da Universidade de Stanford focados na criação de uma ferramenta que aumentasse a capacidade de análise de dados para o Departamento de Defesa (USA DOD).

O principal ponto desta tecnologia é a sua quase total interação por interface gráfica, e uso de clique e arraste (drag and drop) como forma de aproximar o analista do dado. Essa simplicidade de uso faz com que a ferramenta sempre se destaque em feiras internacionais. O uso para fins públicos é gratuito ( https://public.tableau.com/en-us/s/) e existe há alguns anos um programa de parceria com o mundo acadêmico (https://www.tableau.com/academic), sendo aqui no Brasil muito utilizada em instituições como a FIA, UNG e FIAP.

Um bom exemplo dessa tecnologia é o índice da fome mundial, que permite ver de maneira simples by the um tema complicado: https://public.tableau.com/profile/ifpri.td7290#!/vizhome/2014GHI/2014GHI.

## **Microsoft**

Além dos muito conhecidos Excel e Access a Microsoft recentemente trouxe o Power BI, uma tecnologia que permite o cruzamento de diversas fontes de informações, e disponibilizou de forma gratuita a versão "desktop" para todos os usuários de Windows. A Microsoft é uma empresa também de origem nos EUA, tendo sido seu primeiro produto de sucesso um aplicativo de planilhas eletrônicas.

Em poder de análise o Power BI (https://powerbi.microsoft.com/pt-br/desktop/) traz um elemento curioso, a capacidade de integração com a Linguagem R, mas de uma maneira mais simplificada, dando uma robustez matemática as possibilidades de trabalhar com a tecnologia, e uma maneira visual de realizar tarefas básicas de ETL. Além desse recurso, ao usar a versão paga você conta com o motor de "Insights" que busca correlações e semelhanças entre os dados. As assinaturas começam em 50 USD/Mês.

Um dos exemplos disponíveis pela comunidade é o das eleições de 2016 dos EUA (https://app.powerbi.com/view?r=eyJrIjoiNGZmYTkzMzctM2Y5My00MzcwLTgxNjEtYTA2YzBlO GUzYzQ0IiwidCI6ImVhODQ3YjMxLWRjNzMtNGU2NC1iOGU5LTU0Y2IyMzc2ODhmMyIsImMiOj h9).

## Google

O Google entra aqui como o elemento um tanto mais novo quanto aos outros, a sua resposta aos outros competidores apareceu apenas recentemente na forma do Data Studio, e alguns dos recursos anteriores de projetos como o Fusion Table, foram consolidados nesse produto. O Data Studio é hoje gratuito para aqueles que tem e-mails na plataforma Google, sendo eles corporativos ou não, e permite de uma maneira sempre online manipular e dividir dados.

O Google é uma empresa de tecnologia fundada nos anos 1990, e seu principal produto foi inicialmente o motor de busca, sendo hoje ativa em diversos segmentos de tecnologia.

Os dois recursos do Google (Data Studio e Fusion Tables), estão em permanente beta, o que significa que mudanças constantes são feitas, e aplicações remodeladas. Recomendo que para análises simples e de poucos dados seja utilizado o Data Studio, por sua abordagem de clicar e arrastar. Para análises mais complexas sugiro que vejam o Fusion Tables, que tem parceria com universidades dos EUA como University of California (https://datause.ucsf.edu/google-fusiontables-health)

# Considerações

Por fim, este texto apenas traz algumas tecnologias, mas que são muito utilizadas, não apenas na academia, mas também nas esferas públicas e corporativas. No Brasil, o Portal da Transparência por exemplo (http://www.transparencia.gov.br/orgaos) foi feito em Qlik Sense.